### **(S') évaluer pour apprendre en Économie & Gestion**

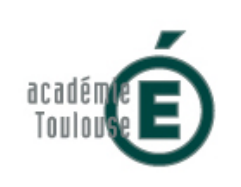

# **Suivre le projet de spécialité avec Trello**

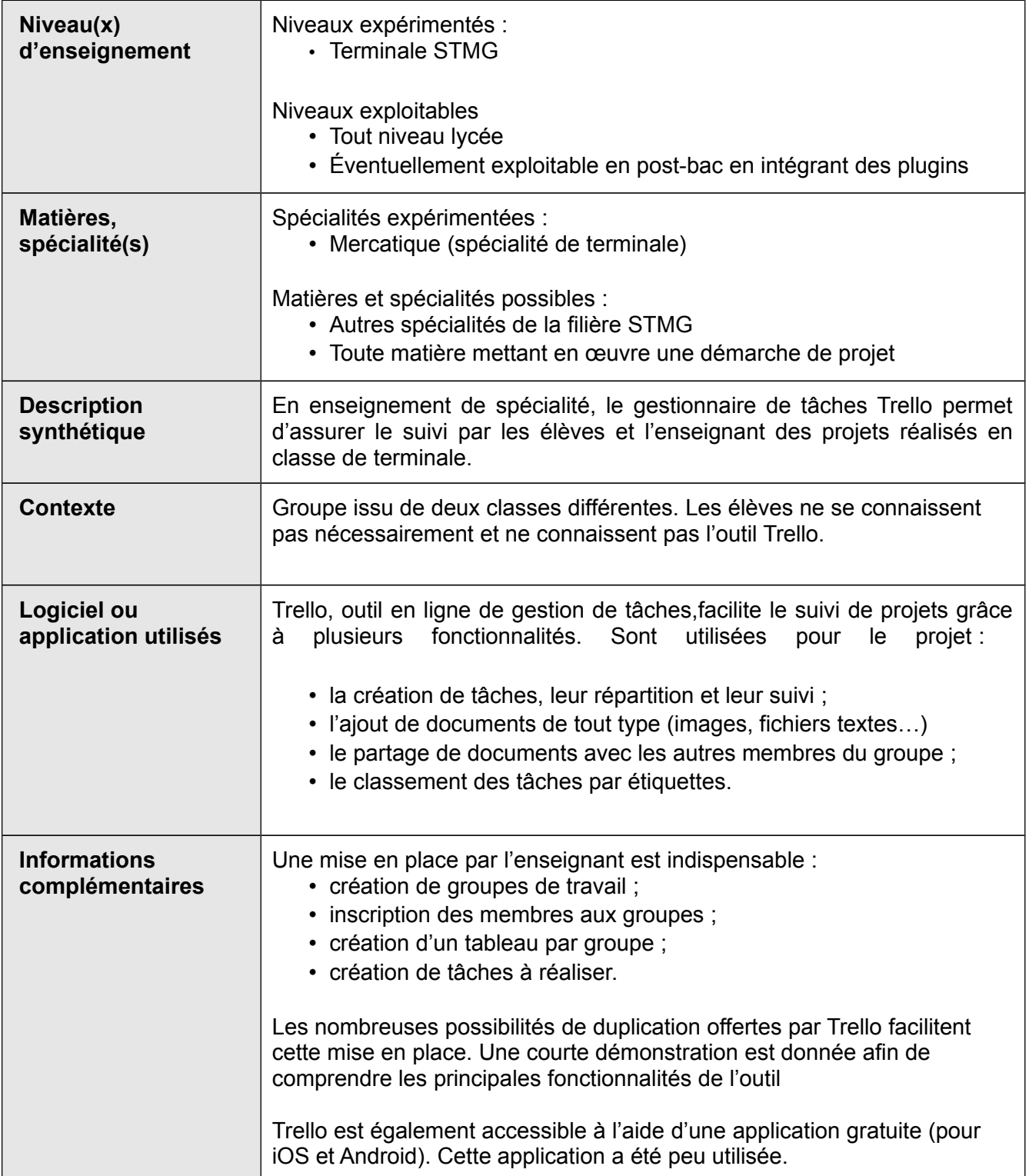

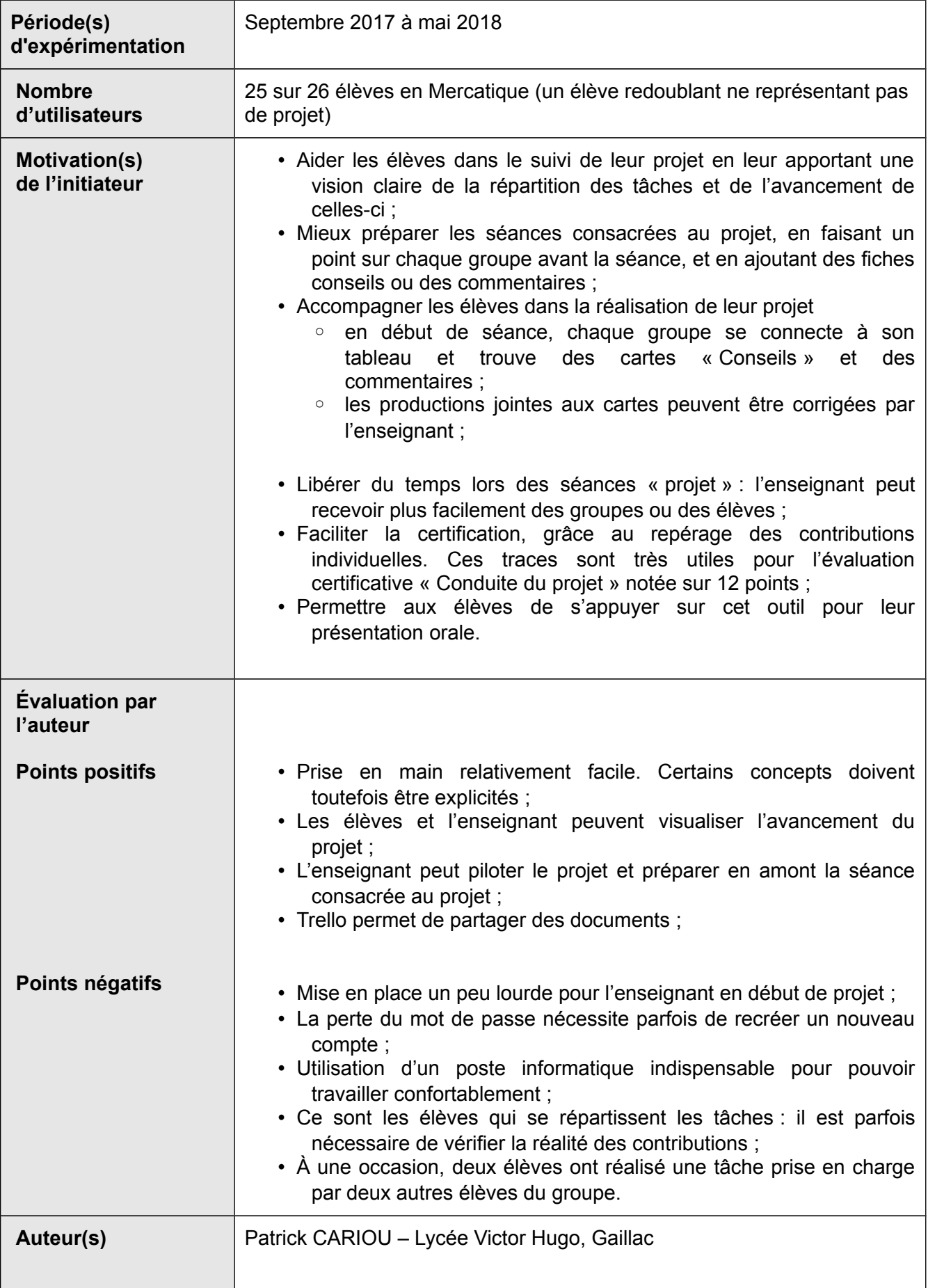

# **Objectifs**

Lors de la conduite du projet, les élèves de spécialité en terminale STMG sont confrontés à une exigence nouvelle (en tout cas pas avec un tel niveau d'enjeu) : la nécessite de travailler en groupe. Cette obligation soulève des difficultés de plusieurs ordres :

- sur la répartition du travail, les élèves réalisent parfois ensemble des tâches qui pourraient être menées individuellement ;
- sur l'enchaînement des tâches, et de façon plus générale sur la mise en place des étapes nécessaires à la réalisation d'un projet ;
- sur la nécessité de tenir des délais. Cette tendance à la procrastination, souvent observée, est probablement causée par une mauvaise perception de différentes contraintes : contraintes matérielles, nécessité de travailler hors temps scolaire, disponibilité du responsable de l'entreprise support, vacances scolaires, examens blancs…
- sur la responsabilisation et son corollaire, la confiance. L'élève doit se responsabiliser (les tâches sont identifiées comme individuelles ou collectives sur la fiche de travail présentée à l'examen). Ceci suppose que les autres membres du groupe acceptent de lui faire confiance et que l'élève lui même doit accorder sa confiance aux autres. Or les enjeux du projet (épreuve coefficient 6 à l'examen) font que certains expriment des craintes quant à leur note individuelle si l'un des membres du groupe ne s'implique pas suffisamment dans le travail commun. Le professeur doit alors être en mesure de rassurer les élèves en leur proposant un cadre de travail sécurisant, où les contributions de chacun sont clairement identifiées.

# **Analyse**

Il existe de nombreux logiciels ou applications permettant de piloter des projets, comme l'atteste la liste disponible à cette adresse :<https://bit.ly/2J9PjJO>

L'outil [Kanboard,](https://kanboard.org/) dont l'association Framasoft propose une instance hébergée baptisée Framaboard, propose des fonctionnalités proches de Trello.

On trouve sur le site de Framasoft, un [mode d'emploi en ligne complet.](https://docs.framasoft.org/fr/kanboard/)

# **Points positifs :**

- Prise en main facile : 100 % des élèves trouvent que Trello est « facile », voire « très facile » à utiliser.
- Les élèves et l'enseignant peuvent visualiser l'avancement du projet, et ce de façon très simple.
- L'enseignant peut piloter le projet et préparer en amont la séance consacrée au projet, ce qui fait gagner un temps considérable : en début de séance, chacun consulte le tableau de son groupe et prend connaissance des tâches à réaliser.
- Trello permet de partager des documents : au cours du projet, peu d'outils alternatifs ont été utilisés pour échanger des documents.

## **Points négatifs :**

- La mise en place est un peu lourde pour l'enseignant en début de projet, même si les possibilités de duplication de tableaux et d'importations de listes d'élèves facilite le travail.
- La perte du mot de passe a nécessité la création de nouveaux comptes ;
- Un poste informatique est indispensable pour pouvoir travailler confortablement ;
- Ce sont les élèves qui se répartissent les tâches : il est parfois nécessaire de vérifier la réalité des contributions ;
- Trello utilise les services d'hébergement d'Amazon (AWS, Amazon Web Services). Les serveurs d 'Amazon garantissent un haut niveau de performance, mais la question de la confidentialité des données reste posée.

### **Questionnaire élève :**

Un questionnaire (par formulaire ENT avec réponses anonymisées) a été envoyé aux élèves au cours du mois de mai 2018. Voir ci dessous :

# **TraAM - Évaluation Trello**

Merci de bien vouloir compléter le formulaire sur l'outil Trello, utilisé cette année pour le pilotage du projet. Votre réponse sera anonymisée.

#### 1. La prise en main de Trello est (\*)

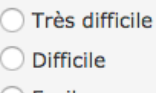

- ◯ Facile
- ◯ Très Facile

2. Au cours de cette année, il m'est arrivé d'oublier mon mot de passe Trello (\*)

O Oui  $\bigcirc$  Non

#### 3. Avec Trello, je sais (\*)

- Modifier le fond d'écran du tableau
- Modifier mon avatar
- 
- 
- △ Noame mon avea...<br>○ Créer une carte<br>○ Ajouter mon avatar sur une carte<br>○ Ajouter un commentaire sur une carte
- Ajouter une étiquette sur une carte
- Ajouter un document-joint sur une carte

Aide: Vous pouvez cocher plusieurs cases

#### 4. Trello m'a permis (\*)

- De mieux repérer le travail que j'ai à faire
- De mieux répartir les tâches au sein du groupe
- De mieux visualiser ma contribution au travail commun
- □ De mieux préparer ma fiche de travail synthétique (fiche « projet »)
- De mieux travailler en groupe
- D'échanger des documents

Aide : Vous pouvez cocher plusieurs cases

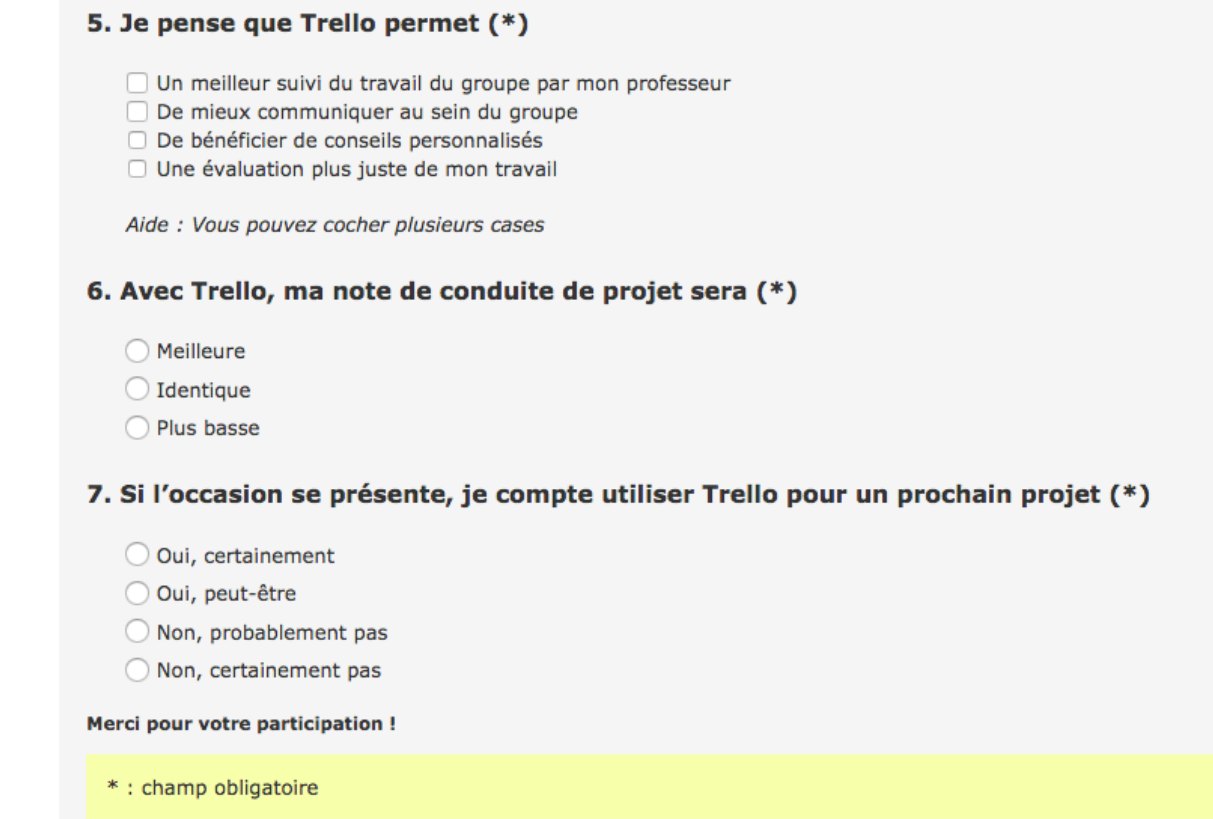

# **Résultats questionnaire :**

Voir en pages suivantes

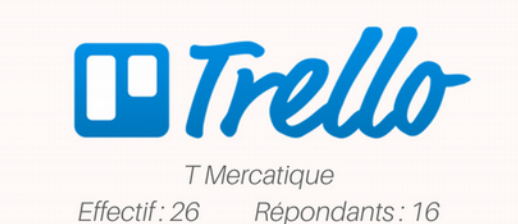

La facilité de prise en main est une contrainte importante, car elle conditionne l'adoption de l'outil par l'élève.

### La prise en main est

Facile **Très facile**  75 % 25 %

L'oubli du mot de passe, récurrent chez certains élèves, est un frein à l'usage.

### Au cours de cette année, il m'est arrivé d'oublier mon mot de passe

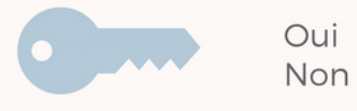

37.5 % 62.5 %

Les compétences indispensables au travail sont pour la plupart assez largement maîtrisées. Les élèves peuvent s'entraider au sein du groupe si l'un d'entre-eux ne maîtrise pas une fonctionnalité.

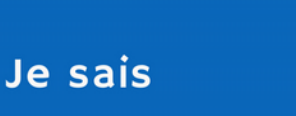

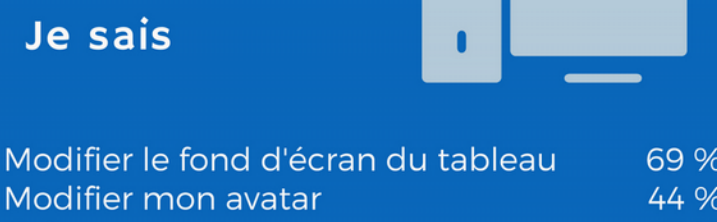

Modifier mon avata Créer une carte 81 % Ajouter mon avatar sur une carte 69 % 100 % Ajouter un commentaire sur une carte Ajouter une étiquette sur une carte 81 % Aiouter un document-joint 94 %

Les apports de l'outil dans la réalisation du projet sont bien identifiés par les élèves. L'objectif d'aider les élèves dans le suivi de leur projet est atteint dans la plupart des cas.

### Trello m'a permis de mieux

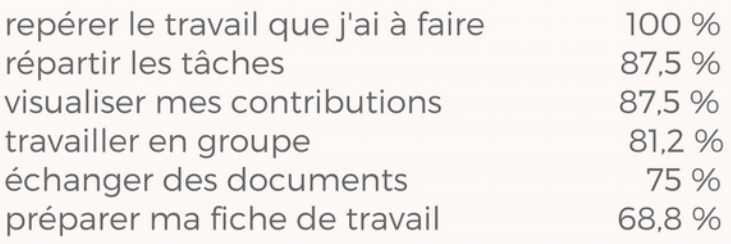

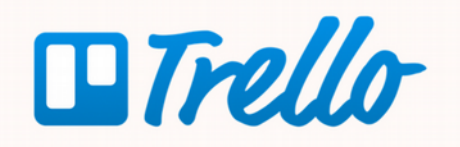

# **Trello permet**

Le suivi du travail par l'enseignant est le principal bénéfice perçu par les élèves.

un meilleur suivi par mon professeur 93,8 % 81.2 % de mieux communiquer de bénéficier de conseils personnalisés 37.5 % une évaluation plus juste de mon travail 37,5 %

### Avec Trello, ma note de conduite de projet sera

L'utilisation de l'outil n'entraîne pas d'appréhension : aucun élève ne pense que Trello fera baisser leur note.

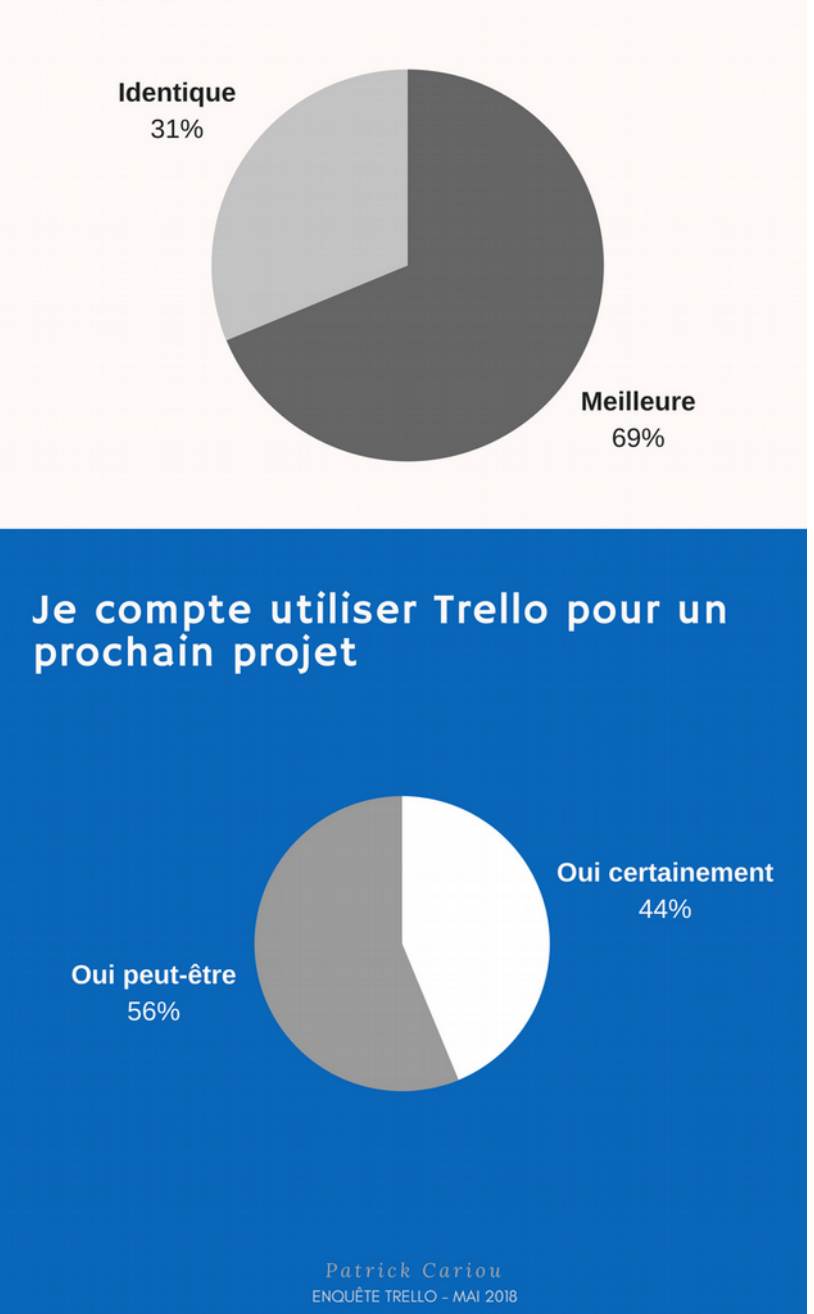

Aucun élève n'a répondu « Non » à cette question.

## **Prolongements – variantes**

Trello est un outil de suivi de projet intéressant à exploiter en classe de terminale, grâce à sa simplicité d'emploi.

Toutefois, pour un suivi de projet sur des formations post-bac, d'autres outils plus « professionnels » pourraient s'avérer plus adaptés.

La grande souplesse de cet outil, dont on peut avoir un aperçu sur la page [https://trello.com/tour,](https://trello.com/tour) permet de l'adapter à des contextes très variés : préparation d'un voyage scolaire, organisation d'un événement, etc.

# **Indicateurs pour l'évaluation**

L'évaluation se base sur les résultats du questionnaire posé aux élèves participants.

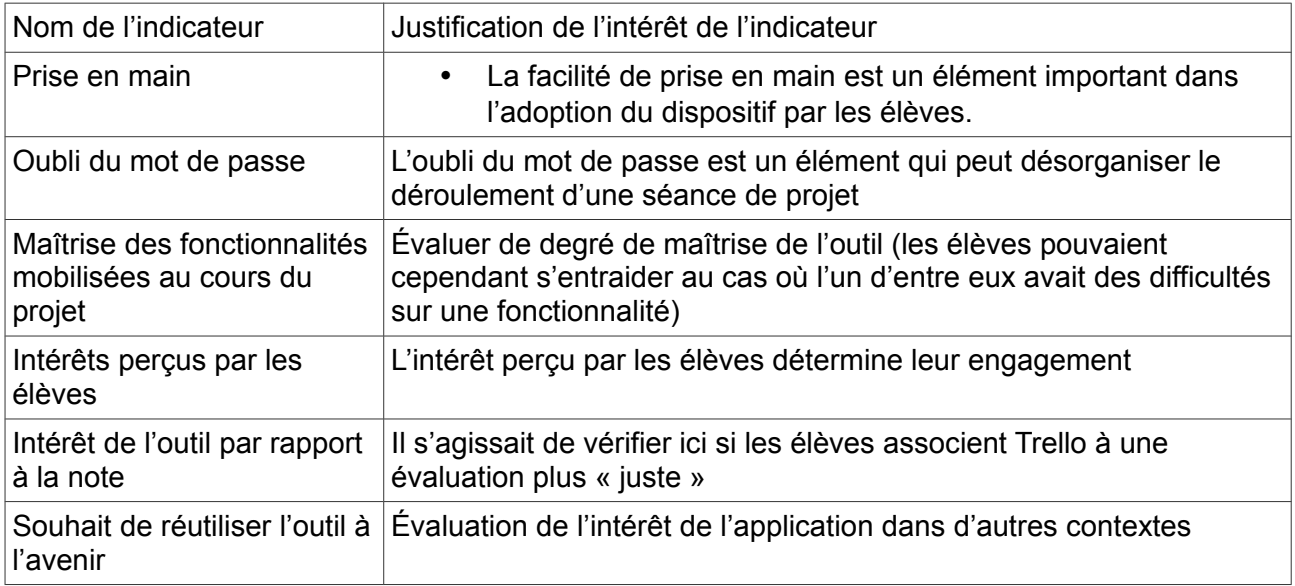

# **Apports pour la certification**

Trello facilite la certification, pour deux raisons principales :

- pour l'enseignant, il permet de mieux évaluer la conduite du projet, sur la base d'informations plus précises (mais qui doivent cependant être vérifiées).
- pour l'élève, Trello est un outil qui facilite l'auto-évaluation de sa contribution au groupe, et l'aide à mieux préparer sa soutenance de projet.